N . こ

a pro

 $G, R$ 

## **Maria Oelinger**

Realisierung einer Website auf der Basis eines UML-Entwurfes am Beispiel einer Materialsammlung aus Informatik und Mathematik

**Diplomarbeit** 

## **BEI GRIN MACHT SICH IHR WISSEN BEZAHLT**

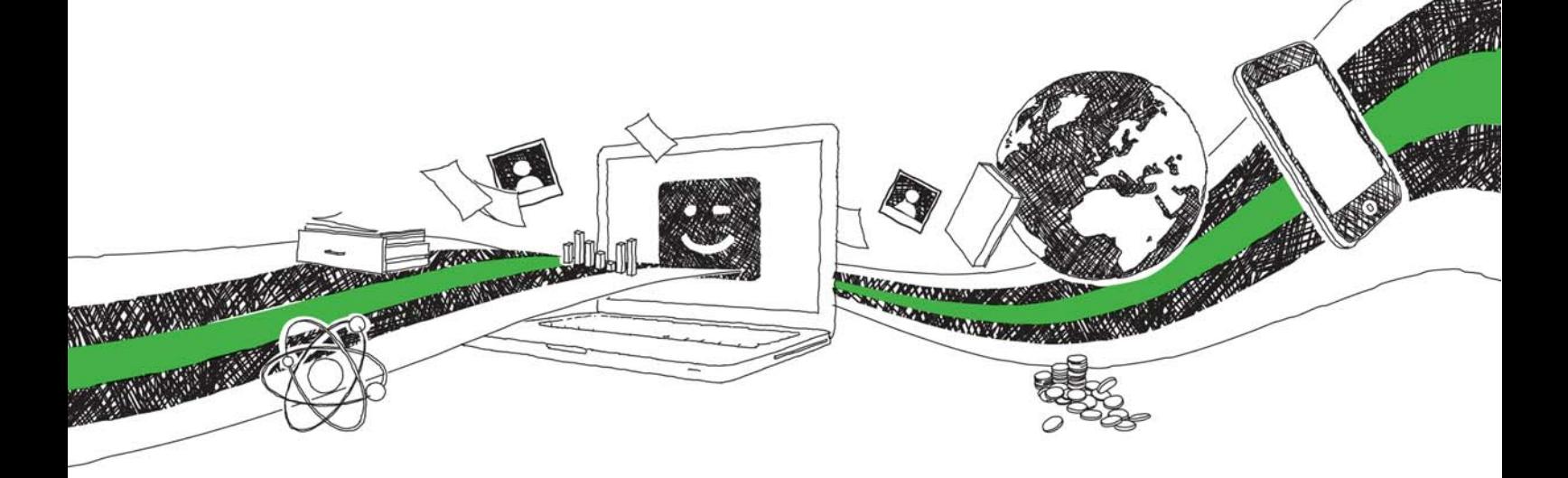

- Wir veröffentlichen Ihre Hausarbeit, Bachelor- und Masterarbeit
- Ihr eigenes eBook und Buch weltweit in allen wichtigen Shops
- Verdienen Sie an jedem Verkauf

## Jetzt bei www.GRIN.com hochladen und kostenlos publizieren

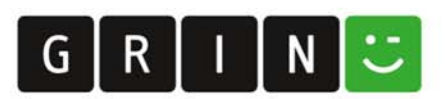

#### **Bibliografische Information der Deutschen Nationalbibliothek:**

Bibliografische Information der Deutschen Nationalbibliothek: Die Deutsche Bibliothek verzeichnet diese Publikation in der Deutschen Nationalbibliografie: detaillierte bibliografische Daten sind im Internet über http://dnb.d-nb.de/abrufbar.

Dieses Werk sowie alle darin enthaltenen einzelnen Beiträge und Abbildungen sind urheberrechtlich geschützt. Jede Verwertung, die nicht ausdrücklich vom Urheberrechtsschutz zugelassen ist, bedarf der vorherigen Zustimmung des Verlages. Das gilt insbesondere für Vervielfältigungen, Bearbeitungen, Übersetzungen, Mikroverfilmungen, Auswertungen durch Datenbanken und für die Einspeicherung und Verarbeitung in elektronische Systeme. Alle Rechte, auch die des auszugsweisen Nachdrucks, der fotomechanischen Wiedergabe (einschließlich Mikrokopie) sowie der Auswertung durch Datenbanken oder ähnliche Einrichtungen, vorbehalten.

Copyright © 2002 Examicus Verlag ISBN: 9783656982234

#### **Maria Oelinger**

### Realisierung einer Website auf der Basis eines UML-**Entwurfes am Beispiel einer Materialsammlung aus Informatik und Mathematik**

Examicus - Verlag für akademische Texte

Der Examicus Verlag mit Sitz in München hat sich auf die Veröffentlichung akademischer Texte spezialisiert.

Die Verlagswebseite www.examicus.de ist für Studenten, Hochschullehrer und andere Akademiker die ideale Plattform, ihre Fachtexte, Studienarbeiten, Abschlussarbeiten oder Dissertationen einem breiten Publikum zu präsentieren.

# Realisierung einer Website auf der Basis eines UML-Entwurfes

am Beispiel einer Materialsammlung aus Informatik und Mathematik

**Diplomarbeit DI** 

vorgelegt von Maria Oelinger

Gerhard-Mercator-Universität Duisburg Aufgabenstellung und Betreuung:

Fakultät 4 für Naturwissenschaften

Datum: 20, Mai 2002

### **VORWORT**

- An die LeserInnen Wer die Ergebnisse aus dieser Arbeit als hilfreich empfindet, sollte an die vielen netten Leute denken, die dazu einen Beitrag leisteten. Durch persönliche Anmerkungen, konstruktive Kritik, spontanes Feedback und die Praxiserfahrungen während der Projekte mit KollegInnen konnte diese Diplomarbeit erst entstehen.
- Zunächst danke ich Prof. Dr. Hoppe für seine wertvollen Hinweise und Universität Duisburg Ratschläge während der Bearbeitung des Themas. Er hatte immer ein offenes Ohr für Fragen und Probleme, was zur Qualität dieser Arbeit wesentlich beigetragen hat. Die anderen Dozenten der Informatik haben mich mit ihren Vorlesungen vom ersten Semester an für dieses Fach begeistert und weckten mein Interesse für Datenbanken. Die MitarbeiterInnen des Fachbereichs Informatik diskutierten mit mir und hinterfragten kritisch die einzelnen Funktionalitäten der Website.
- Martin Gerardi und Dirk Holtwick von der spirito GmbH Duisburg danke ich Ressourcen dafür, dass sie mir den Dado Web Application Server und den Webspace zur Verfügung stellen. Sie nahmen sich ausgiebig Zeit, mir meine Fragen zu beantworten. Die MitarbeiterInnen von spirito gaben mir Anregungen und ließen mich die Site in ihren Browsern testen. Viele Ideen konnten so während fachlicher Diskussionen entstehen
- Materialien für die Patricia Jung stellt mir den Linux-Kurs zu Verfügung. Andrea Heck von der AFRA GmbH überlässt mir das Skript zum Testmanagement zur Fachinhalte Veröffentlichung. Alexander Barth von TIME'S UP erlaubt mir, das Skript zum interaktiven Environment Body Spin zu publizieren. KommilitonInnen tragen mit Seminarunterlagen und Prüfungsprotokollen zur Materialsammlung bei.
- Informatik-Ein Dankeschön an die Ladies: Zuerst an Veronika Oechtering, die die netzwerk Informatica Feminale in Bremen organisiert. Dort begann meine Themensuche. Dann danke ich Brigitte Jellinek, die mich heftig mit dem Informatik-Virus infizierte. Meine Mentorin Dr. Angelika Lukat von der Fraunhofer Gesellschaft hat mich bei der leidigen Themensuche ermuntert und mich mit ihren Erfahrungen unterstützt. Barbara Roth vom Mentoringprojekt MUFFIN 21 hat sich als strenge Korrekteurin dieser Arbeit verdient gemacht. Außerdem gehören unbedingt noch hierher: Die Mädels vom admin@-Projekt (Universität Hamburg), die mich in die Geheimnisse von UML einweihten, nämlich Heike Wagner, Beate Orlowski und Irina L. Marinescu.
- Mein Bruder Georg hat mir damals meinen ersten Rechner geschenkt. Mit ihm Unterstützung kann ich über Bits, Bytes und Bugs diskutieren. Er hat im Verlauf der Realisation konstruktiv die Website kritisiert und sie getestet.

Besonderen Dank verdient sich mein Lebensgefährte Sven, der meine gelegentliche Frustration aus nächster Nähe ertragen musste und trotzdem immer davon überzeugt war, dass diese Arbeit einmal fertig sein wird...

## Inhaltsverzeichnis

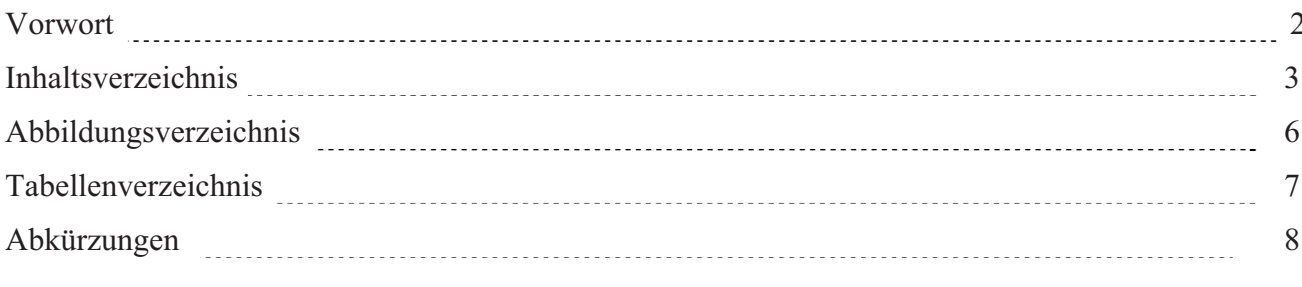

#### 1. Einleitung

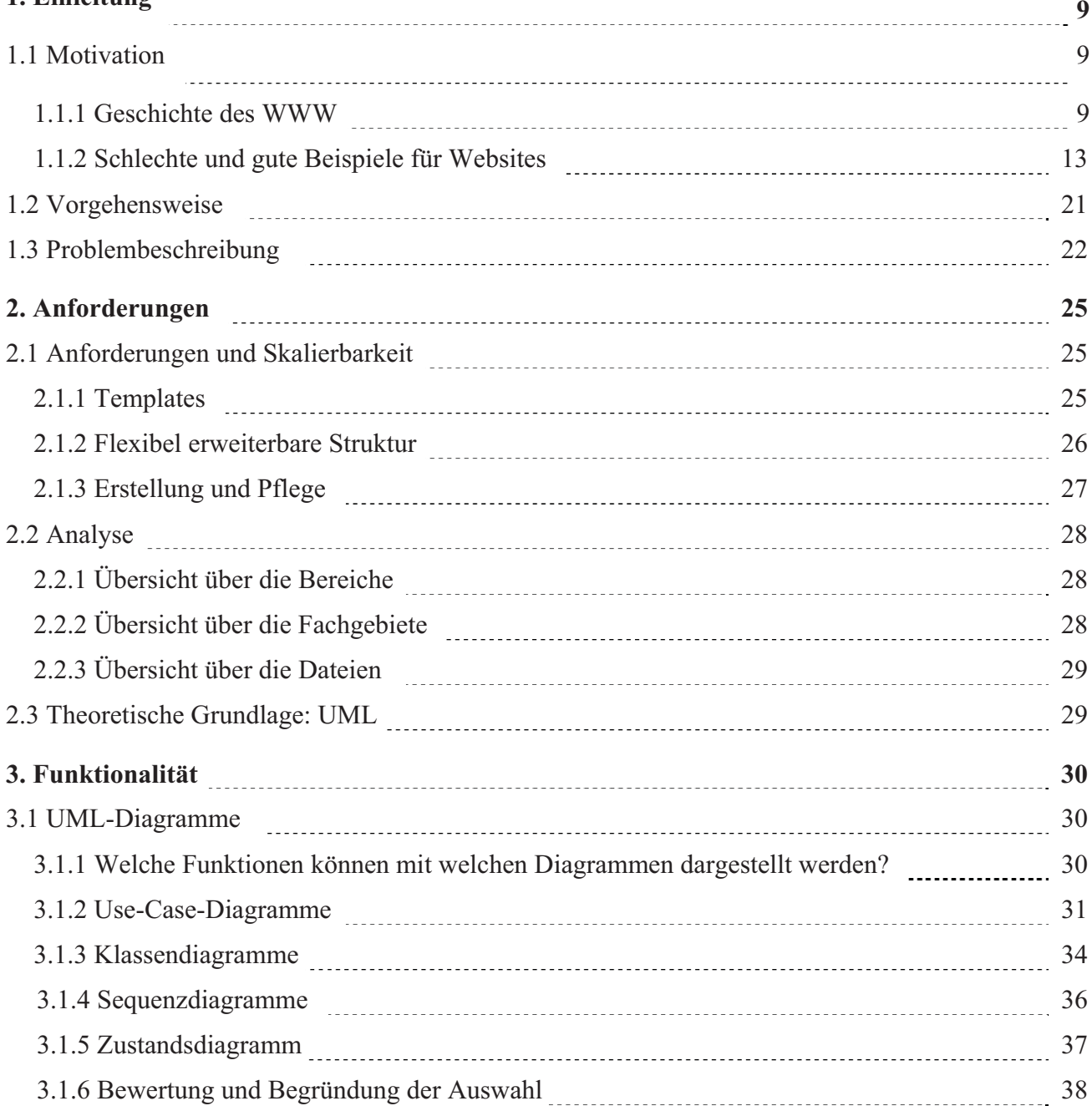

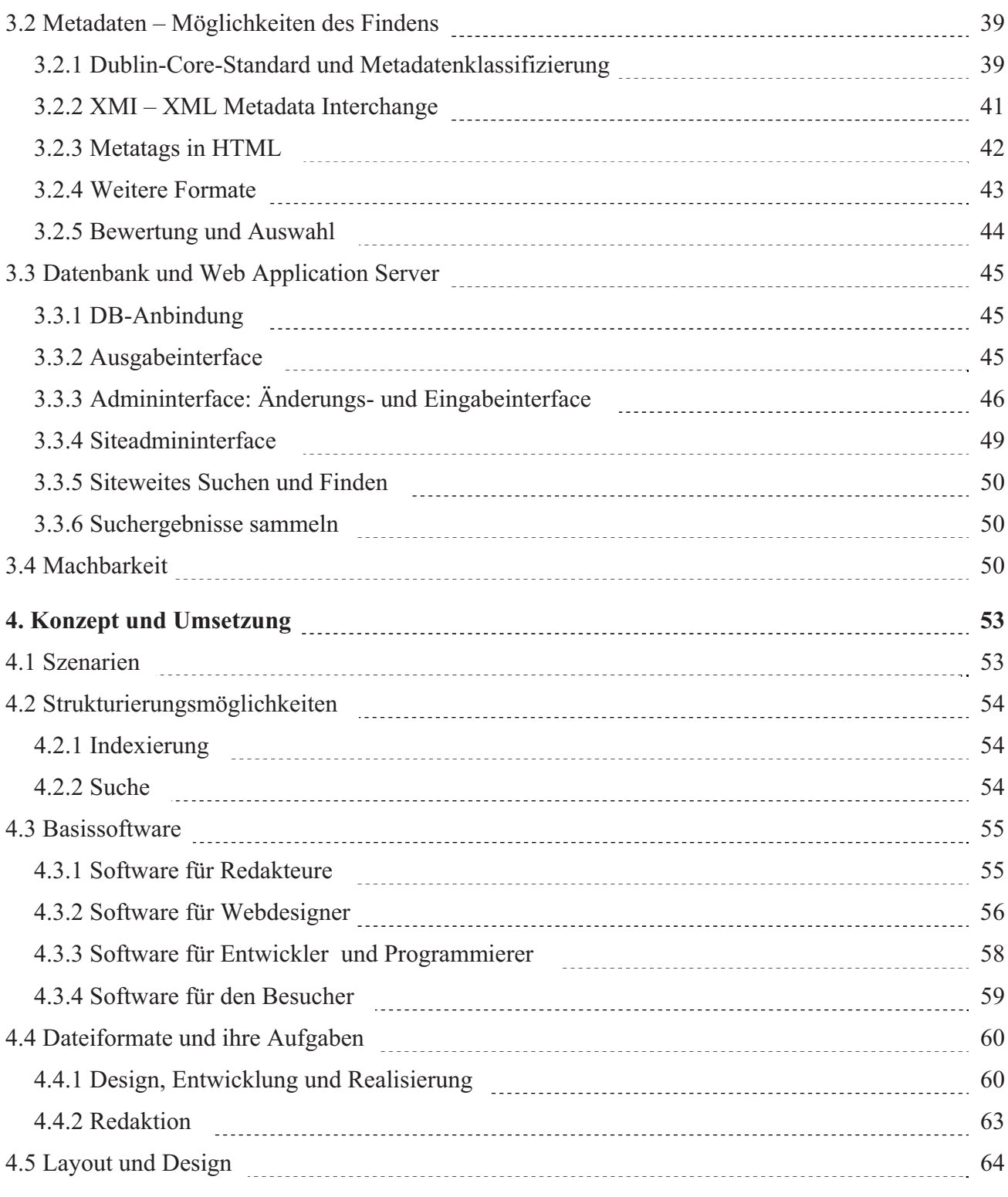

87

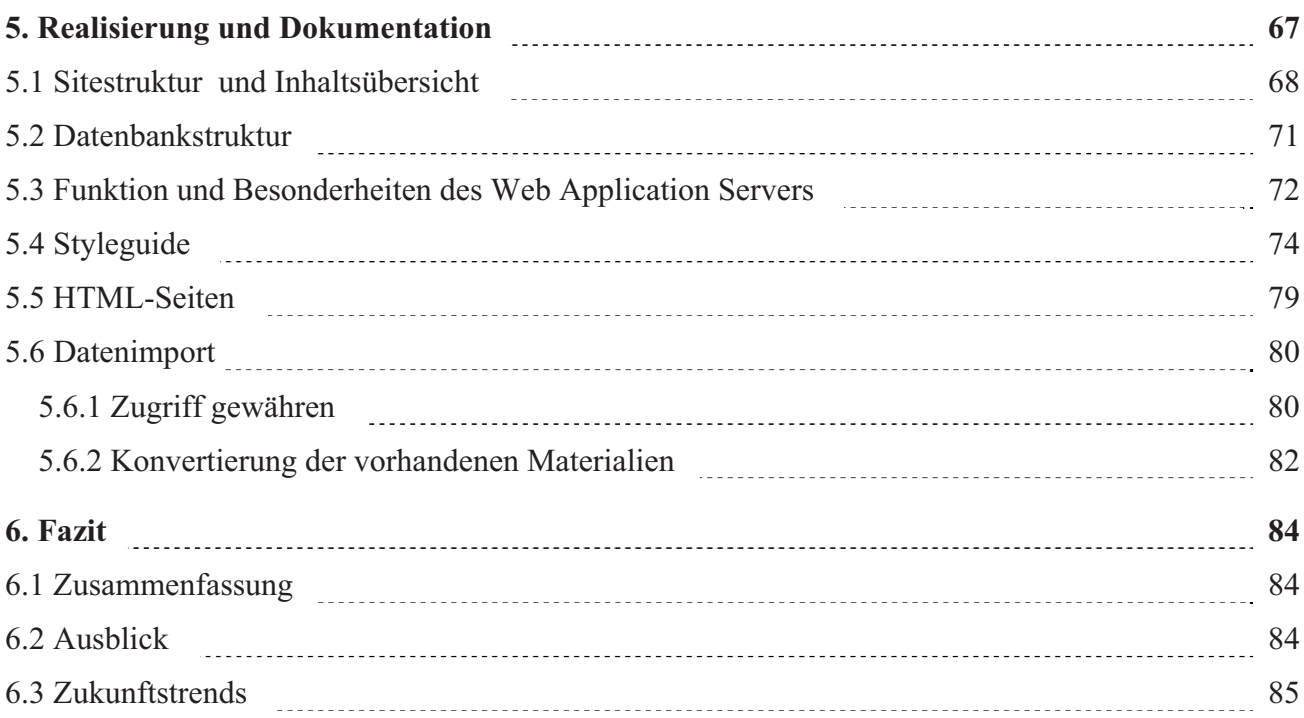

#### Anhang

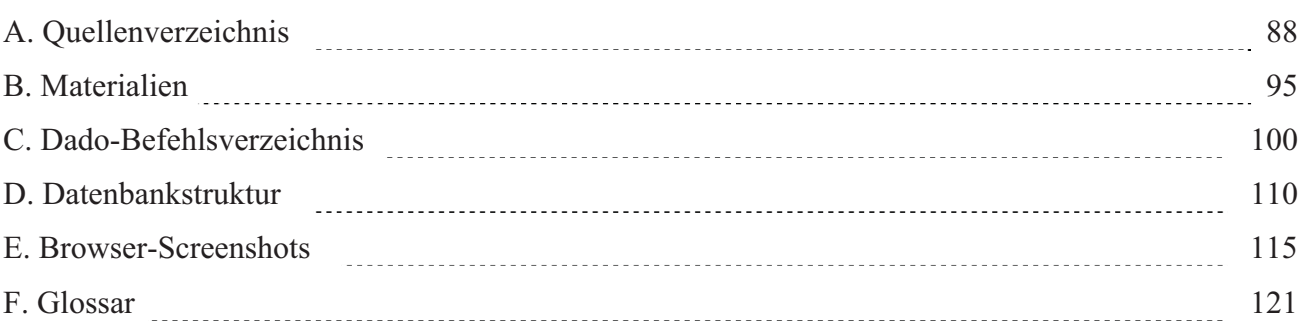

## Abbildungsverzeichnis

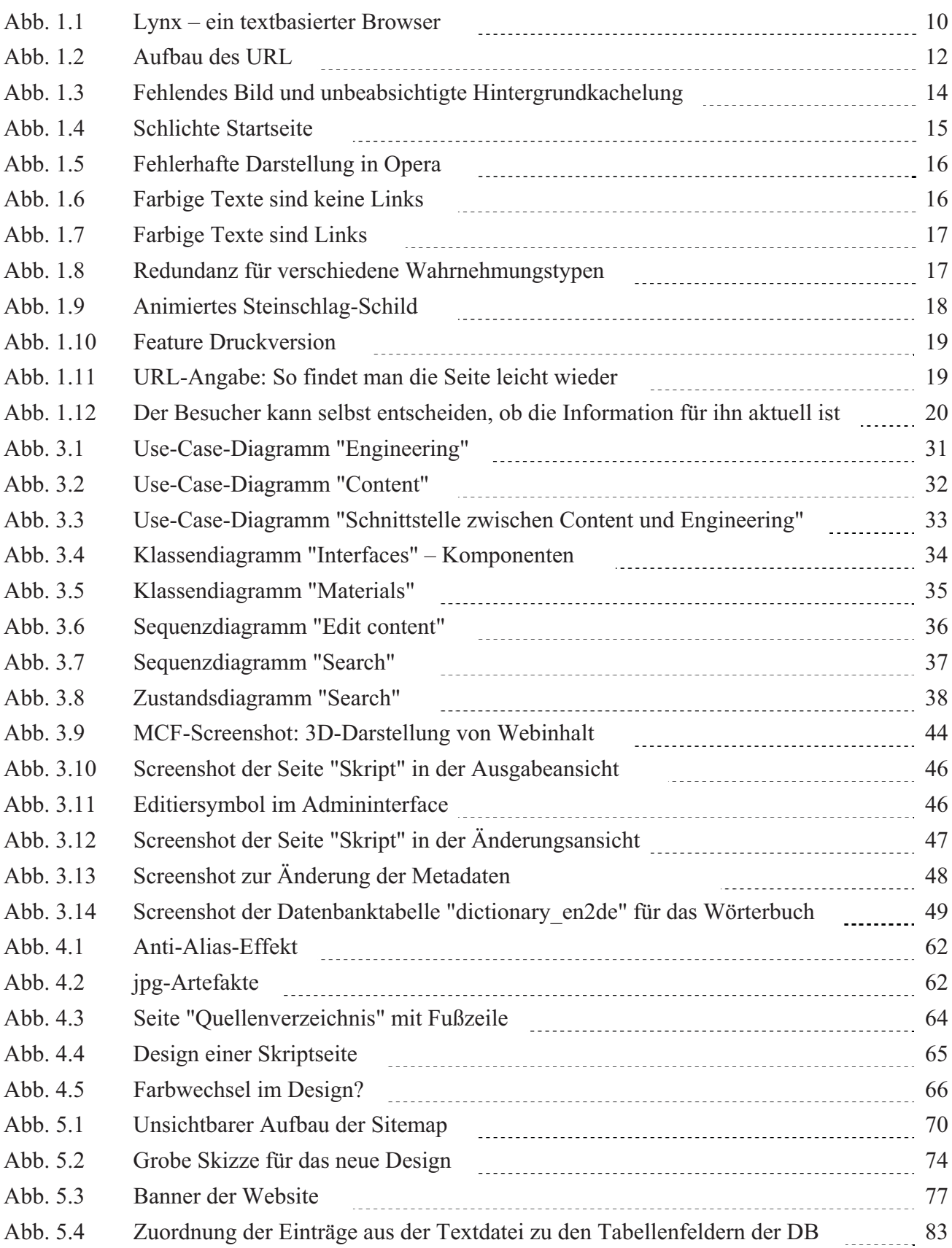

## **Tabellenverzeichnis**

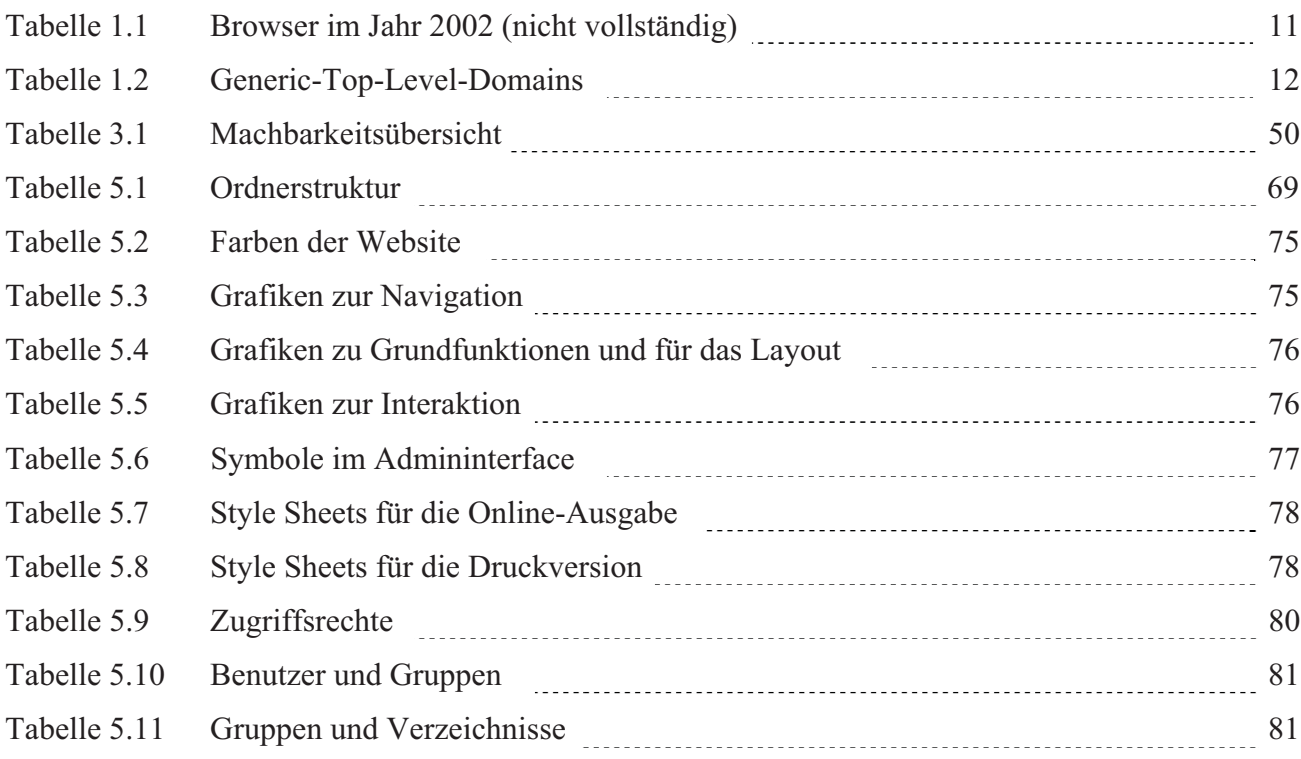

 $e\pi$ 

## Abkürzungen

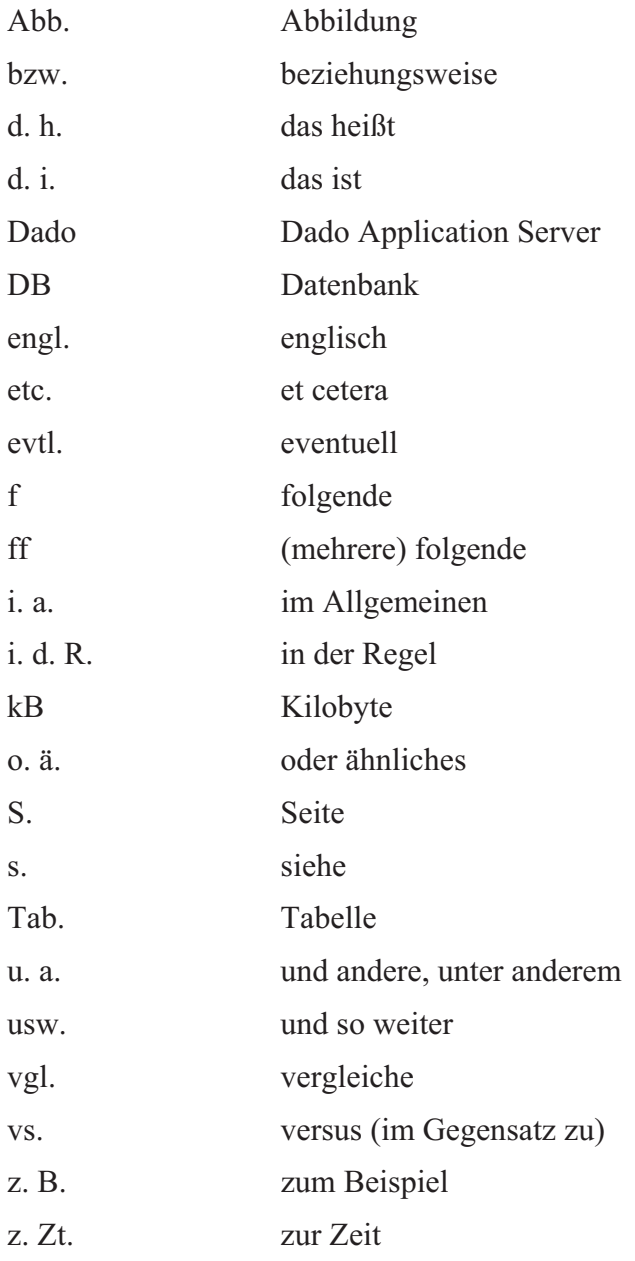

### **1. EINLEITUNG**

#### **1.1 Motivation**

Ziel der Arbeit

Die vorliegende Arbeit befasst sich mit dem Problem, Lehrmaterialien über das WWW zu publizieren. Die Materialien stammen aus den Bereichen Mathematik, Informatik und Kunst. Die Materialsammlung besteht bereits in Form eines statischen Webangebotes, das im Rahmen dieser Arbeit als Grundlage dient. Eine Dynamisierung soll den weiteren Ausbau der Sammlung erleichtern. Mittels Datenbankanbindung und Web Application Server wird eine dynamische Website erreicht. Die Besucher sollen Inhalte einfach und schnell finden. Einige komfortable Zusatzfunktionen können die Akzeptanz der Website erhöhen. Um ein Bild möglicher Funktionen zu erhalten, werden zunächst die Geschichte des World Wide Web und einige Websites dargestellt.

#### $111$ Geschichte des WWW

Leben mit dem  $WWW$ 

Das World Wide Web ist mittlerweile selbstverständlich Teil unseres Lebens geworden. Es verbindet die ganze Welt miteinander und macht den Austausch von Informationen zu einem Kinderspiel. Die über das WWW bequem erreichbaren Informationen erleichtern das tägliche Leben. Zum Beispiel spart man durch Routenplanung, Fahrplaninformationen, den Online-Service von Bibliotheken und anderes wirklich viel Zeit. Kurz und gut: Die Vorzüge des WWW sind nicht mehr wegzudenken, schon gar nicht aus der Wissenschaft.

 $Tim\, Berners-Lee$ 1989 hat Tim Berners-Lee den ersten Plan für ein Informationsnetz. Geburt des World Wissenschaftliche Dokumente sollen online sichtbar sein, d. h. Texte müssen Wide Web formatiert und Grafiken eingebunden werden können. Darüber hinaus möchte Berners-Lee Hypertextfunktionalität haben, eine tatsächliche Vernetzung der Daten. So entsteht der Name WWW - World Wide Web. Die Grundsteine des Projekts werden das Dateiformat HTML (Hypertext Markup Language) und das neue Internet-Protokoll HTTP (HyperText Transfer Protocol). Berners-Lee ersinnt auch das Konzept des URL [dfn-expo 2001]. Er ist zu dieser Zeit Informatiker am CERN (Europäisches Kernforschungszentrum). Der Brite verfeinert das WWW 1990 zusammen mit Robert Cailliau. Im November beginnt Nicola Pellow, eine Studentin am Leicester Polytechnic in Großbritannien, ihre Arbeit am textbasierten Browser [CERN 2001]. Neu bei Berners-Lees System ist, dass Dokumente plattformunabhängig, d. h. unabhängig von verschiedenen Computersystemen und unterschiedlicher Hardware, geöffnet werden können. Online-Betrachtung und Surfen [Ruflin u. a. 2000] machen heute einen wesentlichen Teil des WWW aus.

> Schon um Weihnachten 1990 demonstriert das CERN eine prototypische Software. Mittels eines Interfaces für das CERN Computer Center und die bekannten Usenet-Newsgroups erreicht man eine schnelle Akzeptanz. Alle Informationen werden auf diese Weise sofort zugänglich, und zwar über einen einfachen WWW-Browser [CERN 2001], [Münz 2001], [Cailliau 1995].

> 1991 können bereits Universitäten und Forschungseinrichtungen auf das Web zugreifen. Kurz darauf wird der Dienst über das Internet angeboten [CERN 1997].